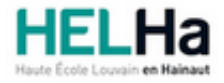

# Bachelier en Informatique de gestion

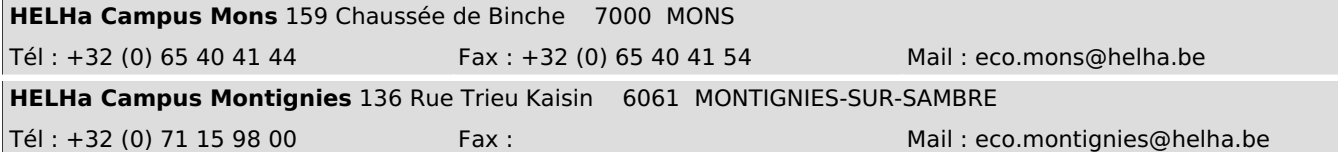

# **1. Identification de l'Unité d'Enseignement**

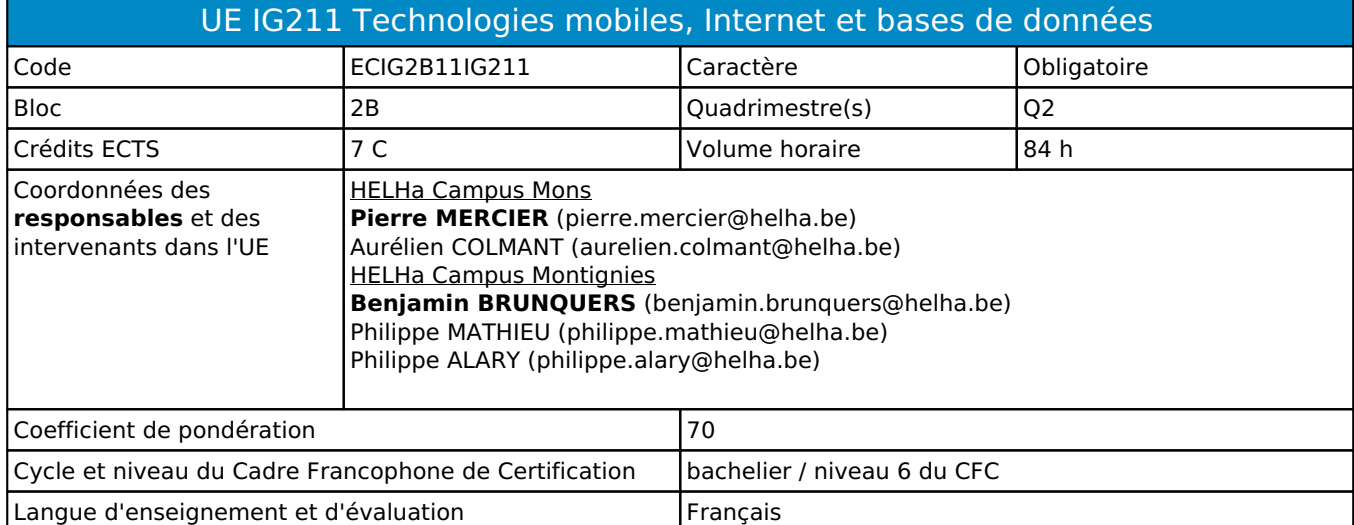

# **2. Présentation**

## *Introduction*

**Néant**

## *Contribution au profil d'enseignement (cf. référentiel de compétences)*

Cette Unité d'Enseignement contribue au développement des compétences et capacités suivantes :

#### Compétence 1 **S'insérer dans son milieu professionnel et s'adapter à son évolution**

- 1.2 Collaborer à la résolution de problèmes complexes avec méthode, rigueur, proactivité et créativité
- Compétence 2 **Communiquer : écouter, informer et conseiller les acteurs, tant en interne** 
	- 2.4 Présenter une solution devant un public avec un support adéquat
		- 2.5 Exploiter un document technique en français et en anglais
- Compétence 3 **Mobiliser les savoirs et savoir-faire propres à l'informatique de gestion**
	- 3.4 Concevoir, implémenter, administrer et utiliser avec maîtrise un ensemble structuré de données
		- 3.6 Utiliser et exploiter à bon escient les ressources matérielles
- Compétence 4 **Analyser les données utiles à la réalisation de sa mission en adoptant une démarche systémique**
	- 4.4 Prendre en compte la problématique de sécurité des applications
	- 4.5 Soigner l'ergonomie des applications

## *Acquis d'apprentissage visés*

Au terme de l'unité d'enseignement, lors d'une épreuve écrite et/ou d'un travail de laboratoire, sur base des notions et

modèles vus en classe, l'étudiant devra être capable :

I. de mettre en place des transactions ;

II. d'administrer des bases de données ;

III. de concevoir un site internet ou une application mobile en lien avec une base de données (partie liaison avec la base de

données).

## *Liens avec d'autres UE*

#### Prérequis pour cette UE : aucun Corequis pour cette UE : aucun

# **3. Description des activités d'apprentissage**

Cette unité d'enseignement comprend l(es) activité(s) d'apprentissage suivante(s) :

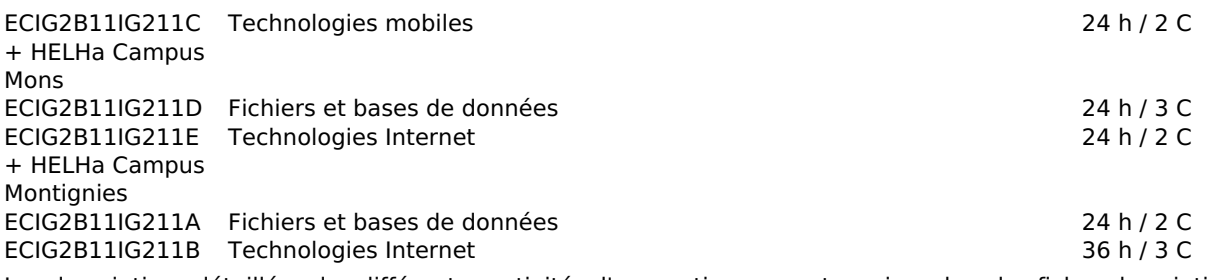

Les descriptions détaillées des différentes activités d'apprentissage sont reprises dans les fiches descriptives jointes.

# **4. Modalités d'évaluation**

Les 70 points attribués dans cette UE sont répartis entre les différentes activités de la manière suivante :

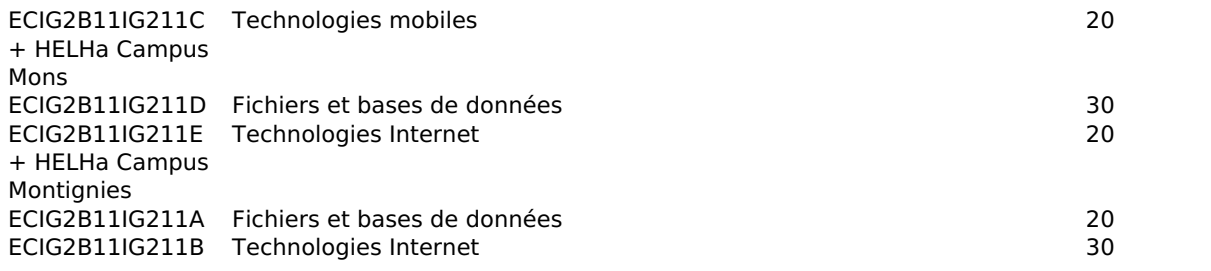

Les formes d'évaluation et les dispositions complémentaires particulières des différentes activités d'apprentissage sont reprises dans les fiches descriptives jointes.

## *Dispositions complémentaires relatives à l'UE*

Principe général : la note de l'unité d'enseignement est obtenue en effectuant une moyenne arithmétique pondérée des notes finales obtenues lors des évaluations des différentes activités d'apprentissage qui la composent. Exceptions :

1. En cas de mention CM (certificat médical), ML (motif légitime), PP (pas présenté), Z (zéro), PR (note de présence) ou FR (fraude) dans une des activités d'apprentissage composant l'UE, la mention dont question sera portée au relevé de notes de la période d'évaluation pour l'ensemble de l'UE (quelle que soit la note obtenue pour l'autre/les autres activités d'apprentissage composant l'UE).

N.B. La non-présentation d'une partie de l'épreuve (par exemple un travail) entraînera la mention PP pour l'ensemble de l'activité d'apprentissage, quelles que soient les notes obtenues aux autres parties de l'évaluation.

Le principe général et les exceptions en matière de pondération des activités d'apprentissage de l'UE et de notation restent identiques quelle que soit la période d'évaluation.

#### Référence au REE

En cas de force majeure, une modification éventuelle en cours d'année peut être faite en accord avec le Directeur de département, et notifiée par écrit aux étudiants. (article 67 du règlement générale des études 2019-2020).

#### Référence au RGE

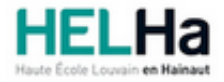

Année académique 2021-2022 **Domaine Économique** 

# Bachelier en Informatique de gestion

**HELHa Campus Montignies** 136 Rue Trieu Kaisin 6061 MONTIGNIES-SUR-SAMBRE Tél : +32 (0) 71 15 98 00 Fax : Mail : eco.montignies@helha.be

# **1. Identification de l'activité d'apprentissage**

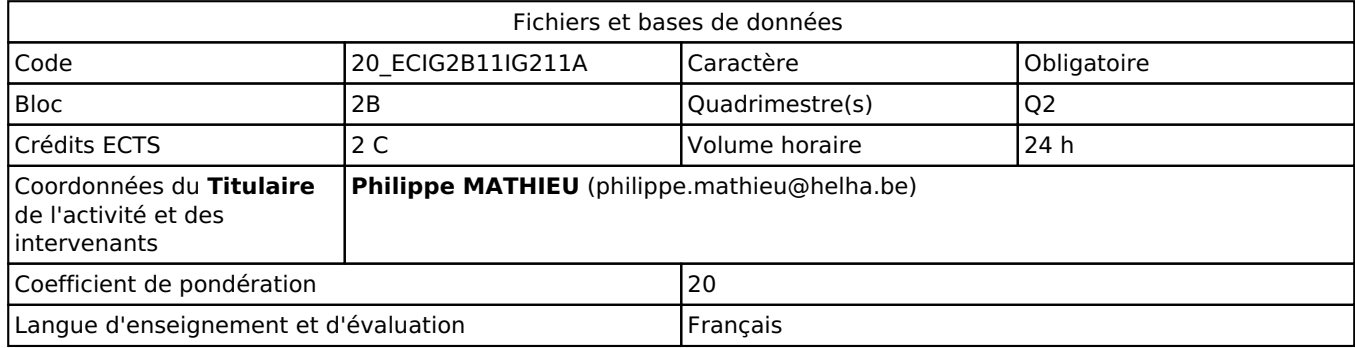

## **2. Présentation**

## *Introduction*

Cette activité d'apprentissage permet d'aborder les concepts suivant :

· La restitution des donnés à partir d'une base de donnés MS SQL ou MySql via un outil d'exploitation de base de donnée (Client Microsoft Reporting Service). Par restitution des donnés, on entend rapports, graphiques, tableaux , Matrices, Key Progress Indicators.

· La liaison entre une base de donné MSSQL / MySQL avec un outil BackOffice (Excel, Word ..)

· La distinction entre les bd relationnelles et non-relationnelles en vue de pouvoir choisir le systèe le plus adapté en termes de performances, de coût, d'évolutivité à la charge tout en tenant compte des exigences des applications clientes.

· L'Installation, configuration, utilisation et administration des bd

## *Objectifs / Acquis d'apprentissage*

Au terme de l'activité d'apprentissage, lors d'une éreuve écrite et/ou d'un travail de laboratoire, sur base des notions et modèles vus en classe, l'éudiant devra êre capable :

1. De définir le contenu d'une base de donnés ainsi que sa création dans la méhode la plus adaptée en fonction des traitements qui doivent êre appliqués sur cette même base de donnés.

2. De plus, il devra êre capable de justifier ses choix de façon argumentée. Il devra aussi pouvoir concevoir, gérer et programmer des BD dans un environnement simple ainsi qu'effectuer des restitutions de données extraites d'une base de données dans des outils de présentation.

3. De pouvoir effectuer, une mise àjour de données dans un outil Backoffice (Ces données provenant d'une base de donnés relationnelle).

4. D'exploiter un document technique en français et en anglais

5. De choisir et mettre en oeuvre un standard défini ou une technologie spécifique (méhodologie, environnement, langage,framework, librairies, …)

6. De concevoir, implémenter, administrer et utiliser avec maîtrise un ensemble structuré de données

7. D'utiliser et exploiter à bon escient les ressources matérielles

8. De prendre en compte la problématique de séurité des applications

# **3. Description des activités d'apprentissage**

## *Contenu*

Distinction entre les sgbd relationnels et non-relationnels ;

- Présentation des différentes catégories de db non-relationnelles ;

- Les schémas de données dans les db non-relationnelles ;
- Les architectures distribuées ;
- Etude plus approfondie des db orientées documents et orientées colonnes ;

Généralité sur les reporting services

- Conception et modification d'un rapport
- Création d'un rapport et des spécifications de connexion
- Création de table dans un rapport
- Mise en forme d'un rapport
- Ajout d'un graphique dans un rapport
- Ajout de paramètres dans un rapport
- Ajout de paramètres dans un rapport pour constituer des listes de paramètre
- Crétion d'un rapport de matrice de base
- Ajout d'un indicateur de performance dans un rapport.
- Création d'un DSN , liaison avec un driver ODBC
- Mise à jour des données d'un outil Backoffice via un DSN

## *Démarches d'apprentissage*

Les principes théoriques sont présentés et illustrés durant un cours magistral d'1h30 heure par semaine. Ces principes sont directement mis en oeuvre sur machine sous forme d'exercices durant 1h30 et ce durant 12 semaines.

- Exposé magisterial (Reporting services & Drivers ODBC)
- Exercices dirigé en classe et en laboratoire (Reporting services & Drivers ODBC)

- La thérie est présentée sur la base d'exemples faits en classe. Des exercices individuels sont ensuite proposé afin de mettre en pratique les concepts abordés (Reporting services & Drivers ODBC)

## *Dispositifs d'aide à la réussite*

Les exercices de groupe doivent permettre de s'assurer de la compréhension des concepts et de se préparer à l'examen.

Les exercices sont corrigés non pas de manière collective mais individuellement en fonction de l'état d'avancement de chaque étudiant dans les exercices

#### *Sources et références*

- Pros Sql server 2008/2010 integration Services APRESS John Wightman
- Microsoft SQL Server 2008/2010 Reporting Services by Brian Larson McGraw-Hill/Osborne Edition

- Microsoft SQL Server 2008/2010 all-in-one Desk for Dummie by Robert D. Schneider and Darril Gibson - Willey Publishing

## *Supports en ligne*

Les supports en ligne et indispensables pour acquérir les compétences requises sont :

- Présentations théoriques disponibles sur Connected au regard de cette UE
- Syllabus
- Présentations PowerPoint
- Capsules Vidéo
- Outils d'enseignement à distance (TEAMS,ConnectID...)

# **4. Modalités d'évaluation**

#### *Principe*

Les modalités opérationnelles seront déposées sur Connected au regard de l'UE. Examen sur ordinateur reprenant l'ensemble de la matière abordée et ce pour la partie laboratoire Examen écrit pour les parties théoriques des cours.

Evaluation continue des travaux en classe

## *Pondérations*

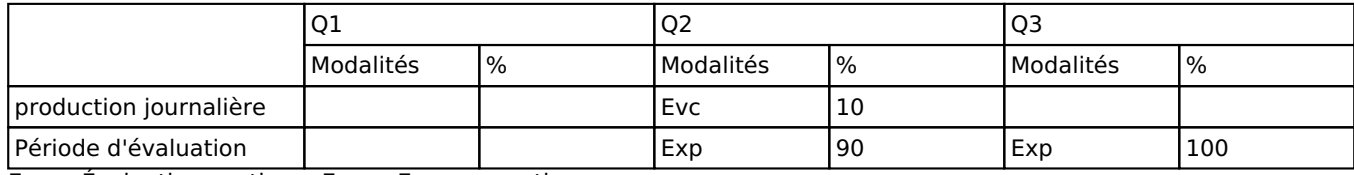

 $Evc = Évaluation continue, Exp = Examen pratique$ 

La pondération de cette activité d'apprentissage au sein de l'UE dont elle fait partie vaut 20

## *Dispositions complémentaires*

Principe général : la note de l'unité d'enseignement est obtenue en effectuant une moyenne arithmétique pondérée des notes finales obtenues lors des évaluations des différentes activités d'apprentissage qui la composent, notes obtenues selon les modalités d'évaluation décrites dans les fiches ECTS de l'activité d'apprentissage.

Lorsqu'une unité d'enseignement ne contient qu'une activité d'apprentissage, la note de l'unité d'enseignement est la note d'évaluation de cette activité d'apprentissage, note obtenue selon les modalités d'évaluation décrites dans les fiches ECTS de l'activité d'apprentissage.

Exceptions :

En cas de mention CM (certificat médical), ML (motif légitime), PP (pas présenté), Z (zéro), PR (note de présence) ou FR (fraude) dans une des activités d'apprentissage composant l'UE, la mention dont question sera portée au relevé de notes de la période d'évaluation pour l'ensemble de l'UE (quelle que soit la note obtenue pour l'autre/les autres activités d'apprentissage composant l'UE).

N.B. La non-présentation d'une partie de l'épreuve (par exemple un travail) entraînera la mention PP pour l'ensemble de l'activité d'apprentissage, quelles que soient les notes obtenues aux autres parties de l'évaluation.

Le principe général et les exceptions en matière de pondération des activités d'apprentissage de l'UE et de notation restent identiques quelle que soit la période d'évaluation.

#### Référence au RGE

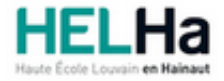

Année académique 2021-2022 **Domaine Économique** 

# Bachelier en Informatique de gestion

**HELHa Campus Montignies** 136 Rue Trieu Kaisin 6061 MONTIGNIES-SUR-SAMBRE Tél : +32 (0) 71 15 98 00 Fax : Mail : eco.montignies@helha.be

# **1. Identification de l'activité d'apprentissage**

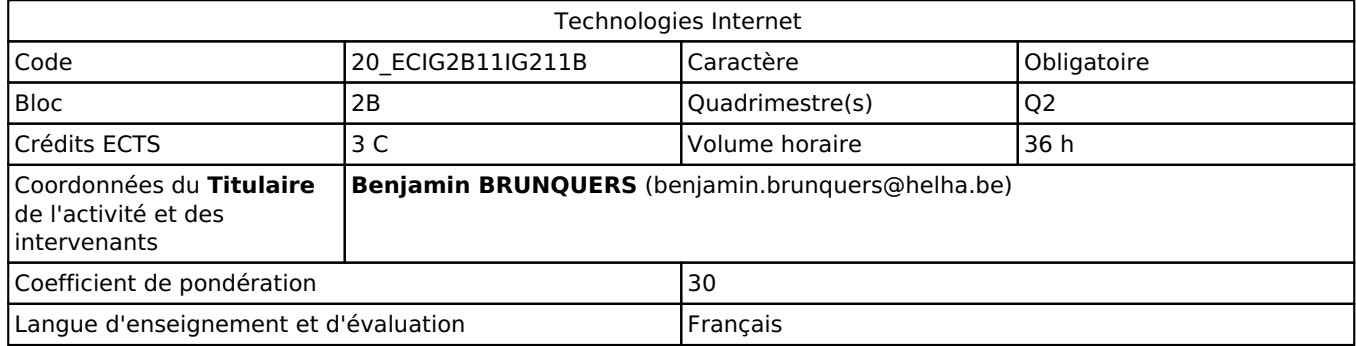

# **2. Présentation**

## *Introduction*

Cette activité d'apprentissage s'inscrit dans le développement didactique de l'unité d'enseignement. Elle apporte les connaissances de la technologie web : Angular.

## *Objectifs / Acquis d'apprentissage*

Au terme de l'activité, l'étudiant devra être capable de:

- respecter les conventions de codage lors de l'élaboration d'un programme en Angular;
- créer des interfaces web en utilisant à bon escient les technologies abordées dans l'activité;
- d'utiliser Linux comme une plateforme de développement.

# **3. Description des activités d'apprentissage**

### *Contenu*

- 1. Découvrir la notion de Single Page Application
- 2. Les Web components
- 3. Architecture d'une application Angular
- 4. Travailler avec les templates
- 5. Travailler avec http
- 6. Le routage
- 7. Les services
- 8. Les pipes
- 9. Les directives

## *Démarches d'apprentissage*

Emploi de nouvelles technologies; Travail en autonomie.

## *Dispositifs d'aide à la réussite*

L'étudiant doit rendre de manière régulière ses exercices sur la plateforme Moodle.

## *Sources et références*

### *Supports en ligne*

Les supports en ligne et indispensables pour acquérir les compétences requises sont :

Support PDF déposés sur Connected au regard de cette UE

## **4. Modalités d'évaluation**

## *Principe*

- 1ère session: 100% (évaluation écrite en laboratoire informatique)
- 2ème session: 100% (évaluation écrite en laboratoire informatique)

Les modalités pratiques et la fiche d'évaluation sont publiées sur la plateforme en ligne.

## *Pondérations*

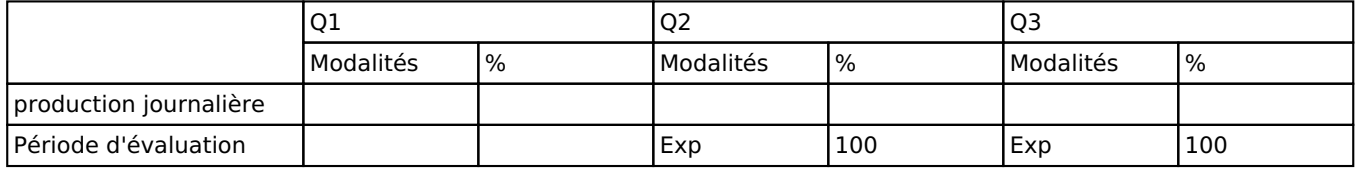

Exp = Examen pratique

La pondération de cette activité d'apprentissage au sein de l'UE dont elle fait partie vaut 30

## *Dispositions complémentaires*

Principe général : la note de l'unité d'enseignement est obtenue en effectuant une moyenne arithmétique pondérée des notes finales obtenues lors des évaluations des différentes activités d'apprentissage qui la composent, notes obtenues selon les modalités d'évaluation décrites dans les fiches ECTS de l'activité d'apprentissage.

Lorsqu'une unité d'enseignement ne contient qu'une activité d'apprentissage, la note de l'unité d'enseignement est la note d'évaluation de cette activité d'apprentissage, note obtenue selon les modalités d'évaluation décrites dans les fiches ECTS de l'activité d'apprentissage.

Exceptions :

En cas de mention CM (certificat médical), ML (motif légitime), PP (pas présenté), Z (zéro), PR (note de présence) ou FR (fraude) dans une des activités d'apprentissage composant l'UE, la mention dont question sera portée au relevé de notes de la période d'évaluation pour l'ensemble de l'UE (quelle que soit la note obtenue pour l'autre/les autres activités d'apprentissage composant l'UE).

N.B. La non-présentation d'une partie de l'épreuve (par exemple un travail) entraînera la mention PP pour l'ensemble de l'activité d'apprentissage, quelles que soient les notes obtenues aux autres parties de l'évaluation.

Le principe général et les exceptions en matière de pondération des activités d'apprentissage de l'UE et de notation restent identiques quelle que soit la période d'évaluation.

Cette activité d'apprentissage est donc scindée en deux parties: théorique et pratique. Pour la partie pratique, les séries d'exercices sont à effectuer aux séances de labo et à la maison.

#### Référence au RGE

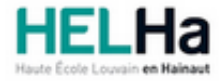

Année académique 2021-2022 **Domaine Économique** 

# Bachelier en Informatique de gestion

**HELHa Campus Montignies** 136 Rue Trieu Kaisin 6061 MONTIGNIES-SUR-SAMBRE Tél : +32 (0) 71 15 98 00 Fax : Mail : eco.montignies@helha.be

# **1. Identification de l'activité d'apprentissage**

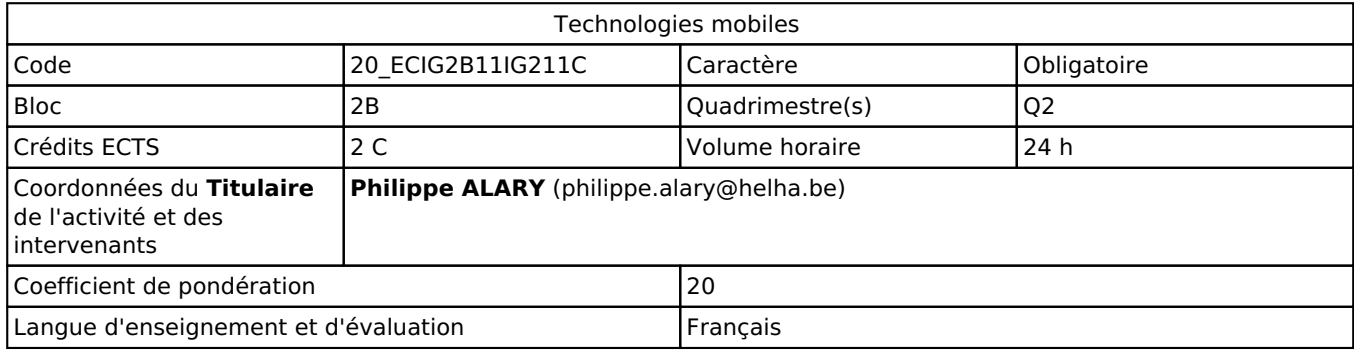

## **2. Présentation**

## *Introduction*

Cette activité d'apprentissage s'inscrit dans le développement de l'unité d'enseignement relative à l'UE Technologies mobiles, Internet et Bases de données.

## *Objectifs / Acquis d'apprentissage*

Le cours amènera les étudiants à réaliser une application native mobile sous iOS. Compétences visées:

S'insérer dans son milieu professionnel et s'adapter à son évolution

· Travailler, tant en autonomie qu'en équipe éventuellement multidisciplinaire dans le respect de la culture d'entreprise · Collaborer à la résolution de problèmes complexes avec méthode, rigueur, pro activité et créativité

Communiquer : Écouter, informer, conseiller les acteurs tant en interne qu'en externe

· Adapter ses techniques de communication, son vocabulaire à l'interlocuteur quel qu'il soit · Rédiger un document technique, un rapport

· Présenter une solution devant un public avec un support adéquat

· Exploiter un document technique en français et en anglais

Mobiliser les savoirs et les savoir-faire propres à l'informatique de gestion

· Choisir et mettre en œuvre un standard défini ou une technologie spécifique (méthodologie, environnement, langage, framework, librairies, ...)

· Concevoir, implémenter, administrer et utiliser avec maîtrise un ensemble structuré de données

· Utiliser et exploiter à bon escient les ressources matérielles

Analyser les données utiles à la réalisation de sa mission en adoptant une démarche systémique

· Choisir les méthodes de conception et les outils de développement · Prendre en compte la problématique de sécurité des applications

· Soigner l'ergonomie des applications

S'organiser : Structurer, planifier, coordonner, gérer de manière rigoureuse les actions et les tâches liées à sa mission · Évaluer la charge et la durée de travail liée à une tâche · Planifier un travail · Documenter son travail afin d'en

permettre la traçabilité

# **3. Description des activités d'apprentissage**

## *Contenu*

Develop in Swift

Fundamentals

- Introduction
- Getting Started with App Development
- Introduction to UIKit
- Navigation and Workflows

- Build your App Table Data

## *Démarches d'apprentissage*

L'apprentissage par la pratique (applications des connaissances vues au labo par le biais d'exercices à réaliser). Une partie de la théorie est en anglais.

### *Dispositifs d'aide à la réussite*

Néant.

### *Sources et références*

Develop in Swift official curriculum (Apple Books from Apple Inc) from Apple Education

#### *Supports en ligne*

Les supports en ligne et indispensables pour acquérir les compétences requises sont :

Syllabus, notes de cours. Internet. Les supports de cours sont en anglais et déposés sur Connected au regard de cette UE.

# **4. Modalités d'évaluation**

#### *Principe*

Les étudiants devront défendre oralement les notions vues en classe.

Les mêmes modalités d'évaluation s'appliquent pour la seconde session.

Les modalités opérationnelles seront déposées sur la plateforme numérique au regard de l'AA.

## *Pondérations*

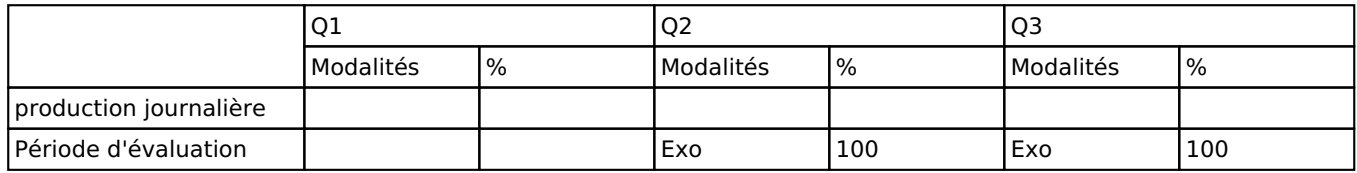

Exo = Examen oral

La pondération de cette activité d'apprentissage au sein de l'UE dont elle fait partie vaut 20

## *Dispositions complémentaires*

Principe général : la note de l'unité d'enseignement est obtenue en effectuant une moyenne arithmétique pondérée des notes finales obtenues lors des évaluations des différentes activités d'apprentissage qui la composent, notes obtenues selon les modalités d'évaluation décrites dans les fiches ECTS de l'activité d'apprentissage.

Lorsqu'une unité d'enseignement ne contient qu'une activité d'apprentissage, la note de l'unité d'enseignement est la note d'évaluation de cette activité d'apprentissage, note obtenue selon les modalités d'évaluation décrites dans les fiches ECTS de l'activité d'apprentissage.

Exceptions :

En cas de mention CM (certificat médical), ML (motif légitime), PP (pas présenté), Z (zéro), PR (note de présence) ou FR (fraude) dans une des activités d'apprentissage composant l'UE, la mention dont question sera portée au relevé de notes de la période d'évaluation pour l'ensemble de l'UE (quelle que soit la note obtenue pour l'autre/les autres activités d'apprentissage composant l'UE).

N.B. La non-présentation d'une partie de l'épreuve (par exemple un travail) entraînera la mention PP pour l'ensemble de l'activité d'apprentissage, quelles que soient les notes obtenues aux autres parties de l'évaluation.

Le principe général et les exceptions en matière de pondération des activités d'apprentissage de l'UE et de notation restent identiques quelle que soit la période d'évaluation.

#### Référence au RGE